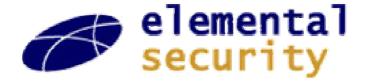

## What's New in Python?

"Not your usual list of new features"

Stanford CSL Colloquium, October 29, 2003

Guido van Rossum Elemental Security

guido@python.org guido@elementalsecurity.com

#### **Talk Overview**

- About me
- About Python
- Case study 1: iterators and generators
- Case study 2: new classes and descriptors
- Question Time

#### **About Me**

- Age 4: first Lego kit
- Age 10: first electronics kit (with two transistors)
- Age 18: first computer program (on punched cards)
- Age 21: first girlfriend :-)
- 1982: "drs" math degree; joined CWI in Amsterdam
- 1987: first worldwide open source release
- 1989: started work on Python in spare time
- 1995: moved to Virginia, USA to join CNRI
- 2000: got married
- 2001: became a father
- 2003: moved to California to join Elemental Security

## **About Elemental Security**

- Enterprise security software
- Early stage startup in stealth mode
- Using lots of Python
- We're hiring!
- See http://www.elementalsecurity.com

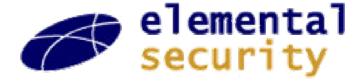

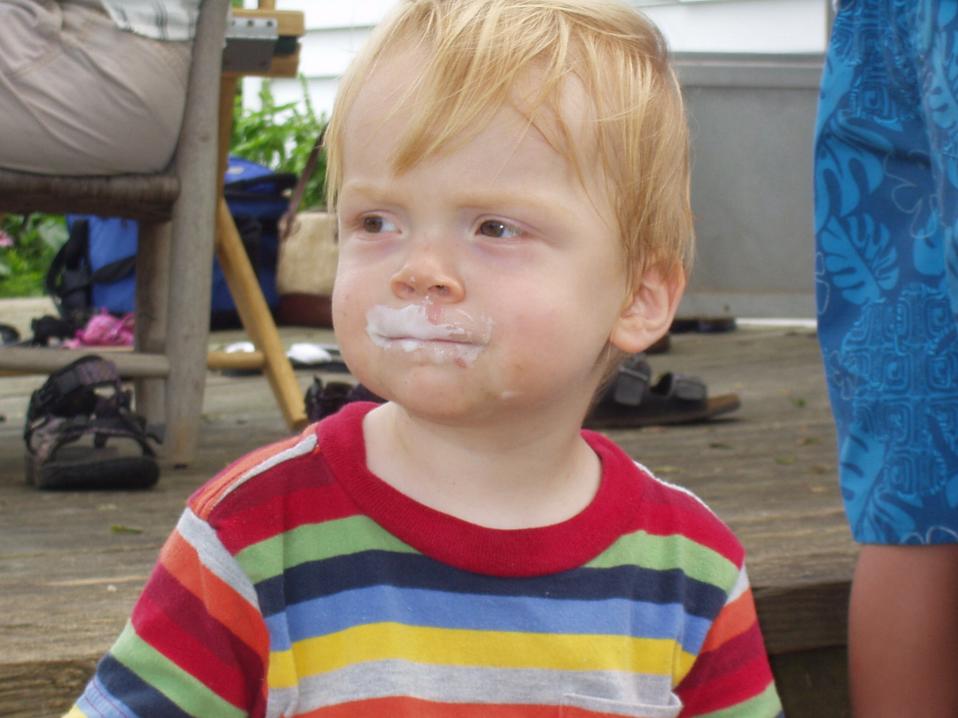

## **About Python**

"The promotional package"

## **Executive Summary**

- Dynamically typed object-oriented language
- Python programs look like executable pseudo-code
- Supports multiple paradigms:
  - procedural, object-oriented, some functional
- Extensible in C, C++, Fortran, ...
- Used by:
  - Google, ILM, NASA, Red Hat, RealNetworks, ...
- Written in portable ANSI C (mostly...)
- Runs on:
  - Unix, Windows, Mac, Palm, VxWorks, PlayStation 2, ...
- Jython: Java version, translates to Java byte code

## Why Use Python?

- Dynamic languages are more productive
- Python code is more readable
- Python code is more maintainable
- Python has fast built-in very high-level data types
- Developer time is more expensive than CPU time

#### When Should You Not Use Python (Yet)?

- Things like packet filters, MP3 codecs, etc.
- Instead, write in C/C++ and wrap Python around it

## **Example Function**

def gcd(a, b):
 "Greatest common divisor of two integers"
 while b!= 0:
 a, b = b, a%b
 return a

#### Note:

- no declarations
- indentation+colon for statement grouping
- doc string part of function syntax
- parallel assignment (to swap a and b: "a, b = b, a")

## Sample Use Areas

- Server-side web programming (CGI, app servers)
- Client-side web programming (HTML, HTTP, ...)
- XML processing (including XML-RPC and SOAP)
- Databases (Oracle, MySQL, PostgreSQL, ODBC, ...)
- GUI programming (Qt, GTK+, Tcl/Tk, wxPython, ...)
- Scientific/numeric computing (e.g. LLNL)
- Testing (popular area for Jython)
- Scripting Unix and Windows
- Rapid prototyping (e.g. at Google)
- Programming education (e.g. Oxford physics)
  - from middle school to college

## Standard Library

- File I/O, socket I/O, web protocols (HTTP, CGI, ...)
- XML, HTML parsing (DOM, SAX, Expat)
- Regular expressions (using standard Perl re syntax)
- compression (gzip/zlib, bz2), archiving (zip, tar)
- math, random, checksums, algorithms, data types
- date/time/calendar
- threads, signals, low-level system calls
- Python introspection, profiling, debugging, testing
- email handling
- and much, much more!
  - and 10x more in 3rd party packages (e.g. databases)

## **Python Community**

- Python is Open Source software; freely distributable
- Code is owned by Python Software Foundation
  - 501(c)(3) non-profit taking tax-deductible donations
  - merit-based closed membership (includes sponsors)
- License is BSD-ish (no "viral" GPL-like clause)
- Users meet:
  - on Usenet (comp.lang.python)
  - on IRC (#python at irc.freenode.net)
  - at local user groups (e.g. www.baypiggies.net)
  - at conferences (PyCon, EuroPython, OSCON)
- Website: www.python.org (downloads, docs, devel)

## **Python Development Process**

- Nobody gets paid to work full-time on core Python
  - Though some folks get paid for some of their time
    - their employers use Python and need enhancements
- The development team never sleeps
  - For example, for the most recent release:
    - release manager in Australia
    - key contributors in UK and Germany
    - doc manager and Windows expert in Virginia
    - etc.
- Key tools: email, web, CVS, SourceForge trackers
  - IRC not so popular, due to the time zone differences

### Python Enhancement Proposals (PEP)

- RFC-like documents proposing new or changed:
  - language features
  - library modules
  - even development processes
- Discussion usually starts in python-dev mailing list
- Wider community discussion on Usenet
- BDFL approval required to go forward
  - BDFL = "Benevolent Dictator For Life" (that's me : -)
  - this is not a democracy; let Python have my quirks
  - we don't want design by committee or majority rule
  - the PEP system ensures everybody gets input though

## Python Release Philosophy

- "Major releases": 2.0 -> 2.1 -> 2.2 -> 2.3
  - 12-18 month cycle
  - Focus on new features
  - Limited backward incompatibilities acceptable
    - usually requires deprecation in previous major release
- "Minor releases": e.g. 2.3 -> 2.3.1 -> **2.3.2** 
  - 3-9 month cycle
  - Focus on stability; zero backward incompatibilities
  - One previous major release still maintained
- "Super release": 3.0 (a.k.a. Python 3000 :-)
  - Fix language design bugs (but nothing like Perl 6.0 : -)
  - Don't hold your breath (I'll need to take a sabbatical)

## Case Study 1: Iterators and Generators

"Loops generalized and turned inside out"

## **Evolution of the 'For' Loop**

• Pascal: for i := 0 to 9 do ...

• C: for (i = 0; i < 10; i++) ...

- Python: for i in range(10): ...
- General form in Python:

for <variable> in <sequence>: <statements>

Q: What are the possibilities for <sequence>?

## **Evolution of Python's Sequence**

- Oldest: built-in sequence types: list, tuple, string
  - indexed with integers 0, 1, 2, ... through len(seq)-1
    - for c in "hello world": print c
- Soon after: *user-defined* sequence types
  - class defining \_\_len\_\_(self) and \_\_getitem\_\_(self, i)
- Later: lazy sequences: indeterminate length
  - change to for loop: try 0, 1, 2, ... until IndexError
- Result: pseudo-sequences became popular
  - these work only in for-loop, not for random access

## Python 1.0 For Loop Semantics

- for <variable> in <sequence>:<statements>
- Equivalent to:

## Python 1.1...2.1 For Loop Semantics

```
for <variable> in <sequence>:
      <statements>
Equivalent to:
• seq = < sequence >
  ind = 0
  while True:
     try:
         <variable> = seq[ind]
     except IndexError:
         break
      <statements>
     ind = ind + 1
```

## **Example Pseudo-Sequence**

class FileSeq:

```
def ___init___(self, filename):  # constructor
    self.fp = open(filename, "r")

def ___getitem___(self, i):  # i is ignored
    line = self.fp.readline()
    if line == "":
        raise IndexError
    else:
        return line.rstrip("\n")
```

 for line in FileSeq("/etc/passwd"): print line

## **Problems With Pseudo-Sequences**

- The <u>getitem</u> method invites to random access
  - which doesn't work of course
  - class authors feel guilty about this
    - and attempt to make it work via buffering
    - or raise errors upon out-of-sequence access
    - both of which waste resources
- The for loop wastes time
  - passing an argument to \_\_getitem\_\_ that isn't used
  - producing successive integer objects 0, 1, 2, ...
    - (yes, Python's integers are real objects)
      - (no, encoding small integers as pseudo-pointers isn't faster)
        - » (no, I haven't actually tried this, but it was a nightmare in ABC)

## Solution: The Iterator Protocol (2.2)

```
    for < variable > in < iterable >:

      <statements>

    Equivalent to:

• it = iter(<iterable>)
  while True:
      try:
          <variable> = it.next()
      except StopIteration:
          break
      <statements>
      # There's no index to increment!
```

## Iterator Protocol Design

- Many alternatives were considered and rejected
- Can't use sentinel value (list can contain any value)
- while it.more():

```
<variable> = it.next()
<statements>
```

- Two calls are twice as expensive as one
  - catching an exception is much cheaper than a call
- May require buffering next value in iterator object
- while True:

```
(more, <variable>) = it.next()
if not more: break
<statements>
```

Tuple pack+unpack is more expensive than exception

#### **Iterator FAQ**

- Q: Why isn't next() a method on <iterable>?
  - A: So you can nest loops over the same *<iterable>*.
- Q: Is this faster than the old way?
  - A: You bet! Looping over a builtin list is 33% faster. This is because the index is now a C int.
- Q: Are there incompatibilities?
  - A: No. If *<iterable>* doesn't support the iterator protocol natively, a wrapper is created that calls <u>\_\_getitem\_\_</u> just like before.
- Q: Are there new possibilities?
  - A: You bet! dict and file iterators, and generators.

## **Dictionary Iterators**

- To loop over all keys in a dictionary in Python 2.1:
  - for key in d.keys():
     print key, "->", d[key]
- The same loop in Python 2.2:
  - for key in d:
     print key, "->", d[key]
- Savings: the 2.1 version copies the keys into a list
- Downside: can't mutate the dictionary while looping
- Additional benefit: you can now write "if x in d:" too instead of "if d.has\_key(x):"
- Other dictionary iterators:
  - d.iterkeys(), d.itervalues(), d.iteritems()

#### File Iterators

27

To loop over all lines of a file in Python 2.1:

- And in Python 2.2:

  - 40% faster than the 'while' loop
    - (which itself is 10% faster compared to Python 2.1)
    - most of the savings due to streamlined buffering
    - using iterators cuts down on overhead and looks better

#### **Generator Functions**

- Remember coroutines?
- Or, think of a parser and a tokenizer:
  - the parser would like to sit in a loop and occasionally ask the tokenizer for the next token...
  - but the tokenizer would like to sit in a loop and occasionally give the parser the next token
- How can we make both sides happy?
  - threads are way too expensive to solve this!
- Traditionally, one of the loops is coded "inside-out" (turned into a state machine):
  - code is often hard to understand (feels "inside-out")
  - saving and restoring state can be expensive

## Two Communicating Loops

 Generator functions let you write both sides (consumer and producer) as a loop, for example:

## Joining Consumer and Producer

- tokenStream = tokenizer(); parser(tokenStream)
- The presence of yield makes a function a generator
- The tokenStream object is an iterator
- The generator's stack frame is prepared, but it is suspended after storing the arguments
- Each time its next() is called, the generator is resumed and allowed to run until the next yield
- The caller is suspended (that's what a call does!)
- The yielded value is returned by next()
- If the generator returns, next() raises StopIteration
- "You're not supposed to understand this"

#### **Back To Planet Earth**

- Generator functions are useful iterator filters
- Example: double items: A B C D -> A A B B C C D D

```
- def double(it):
    while True:
    item = it.next()
    yield item
    yield item
```

- Example: only even items: A B C D E F -> A C E
- Termination: StopIteration exception passed thru

## Generators in the Standard Library

- tokenize module (a tokenizer for Python code)
  - old API required user to define a callback function to handle each token as it was recognized
  - new API is a generator that yields each token as it is recognized; much easier to use
  - program transformation was trivial:
    - replaced each call to "callback(token)" with "yield token"
- difflib module (a generalized diff library)
  - uses yield extensively to avoid incarnating long lists
- os.walk() (directory tree walker)
  - generates all directories reachable from given root
  - replaces os.path.walk() which required a callback

## **Stop Press! New Feature Spotted!**

- Consider list comprehensions:
  - [x\*\*2 for x in range(5)] -> [0, 1, 4, 9, 16]
- Python 2.4 will have generator expressions:
  - -(x\*\*2 for x in range(5)) -> "iter([0, 1, 4, 9, 16])"
- Why is this cool?
  - sum(x\*\*2 for x in range(5)) -> 30
    - computes the sum without creating a list
    - hence faster
  - can use infinite generators (if accumulator truncates)

# Case Study 2: Descriptors

"Less dangerous than metaclasses"

#### **Bound and Unbound Methods**

 As you may know, Python requires 'self' as the first argument to method definitions:

```
    class C: # define a class...
    def meth(self, arg): # ...which defines a method print arg**2
    x = C() # create an instance...
    x.meth(5) # ...and call its method
```

- A lot goes on behind the scenes...
- NB: classes and methods are runtime objects!

#### **Method Definition Time**

A method defined like this:

```
- def meth(self, arg):
...
```

- is really just a function of two arguments
- You can play tricks with this:

```
def f(a, b): # function of two argumentsprint b
```

```
class C: # define an empty classpass
```

```
- x = C() # create an instance of the class
```

- x.f(42) # and voila! magic :-)

#### **Method Call Time**

- The magic happens at method call time
- Actually, mostly at method lookup time
  - these are not the same, you can separate them:
    - "xf = x.f; xf(42)" does the same as "x.f(42)"
    - "x.f" is the lookup and "xf(42)" is the call
- If x is an instance of C, "x.f" is an attribute lookup
  - this looks in x's instance variable dict (x.\_\_dict\_\_)
  - then in C's class variable dict (C.\_\_dict\_\_)
  - then searches C's base classes (if any), etc.
- Magic happens if:
  - f is found in a class (not instance) dict, and
  - what is found is a Python function

## Binding a Function To an Instance

- Recap:
  - we're doing a lookup of x.f, where x is a C instance
  - we've found a function f in C.\_\_dict\_\_
- The value of x.f is a bound method object, xf:
  - xf holds references to instance x and function f
  - when xf is called with arguments (y, z, ...), xf turns around and calls f(x, y, z, ...)
- This object is called a bound method
  - it can be passed around, renamed, etc. like any object
  - it can be called as often as you want
  - yes, this is a currying primitive! xf == "curry(x, f)"

## Magic Is Bad!

Why should Python functions be treated special?

Why should they always be treated special?

## Magic Revealed: Descriptors

- In Python 2.2, the class machinery was redesigned to unify (user-defined) classes with (built-in) types
  - The old machinery is still kept around too (until 3.0)
  - To define a new-style class, write "class C(object): ..."
- Instead of "if it's a function, do this magic dance", the new machinery asks itself:
  - if it supports the descriptor protocol, invoke that
- The descriptor protocol is a method named <u>get</u>
- <u>get</u> on a function returns a bound method

## **Putting Descriptors To Work**

- Static methods (that don't bind to an instance)
  - a wrapper around a function whose \_\_get\_\_ returns the function unchanged (and hence unbound)
- Class methods (that bind to the class instead)
  - returns curry(f, C) instead of curry(f, x)
    - to do this, \_\_get\_\_ takes three arguments: (f, x, C)
- Properties (computed attributes done right)
  - \_\_get\_\_ returns f(x) rather than curry(f, x)
  - \_\_set\_\_ method invoked by attribute assignment
  - \_\_delete\_\_ method invoked by attribute deletion
  - (\_\_set\_\_, \_\_delete\_\_ map to different functions)

## **Properties in Practice**

• If you take *one* thing away from this talk, it should be how to create simple properties:

```
- class C(object):  # new-style class!
    __x = 0  # private variable

def getx(self):  # getter function
    return self.__x

def setx(self, newx):  # setter function
    if newx < 0:  # guard
        raise ValueError
    self.__x = newx

x = property(getx, setx)  # property definition</pre>
```

## **Useful Standard Descriptors**

Static methods:

Class methods:

```
- class C(object):
    def bar(cls, a, b): # called with class
        ...
    bar = classmethod(bar)
```

See: http://www.python.org/2.2.3/descrintro.html

## A Schizophrenic Property

- Challenge: define a descriptor which acts as a class method when called on the class (C.f) and as an instance method when called on an instance (C().f)
  - class SchizoProp(object):

```
def __init__(self, classmethod, instmethod):
    self.classmethod = classmethod
    self.instmethod = instmethod

def __get__(self, obj, cls):
    if obj is None:
        return curry(self.classmethod, cls)
    else:
        return curry(self.instmethod, obj)
```

Do Not Try This At Home! :-)

## **Question Time**

"If there's any time left :-)"